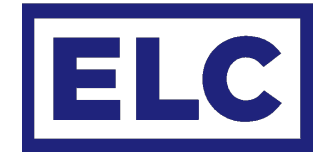

# **APPLICATION NOTE SHOWSTORE TRIGGERS**

Besides a trigger file made by the trigger editor program, a custom trigger file can be written in plain text and loaded into the showSTORE via usb. The file needs to be named trigger.txt and be in stored the root of the Showstore.

## TRIGGER

The trigger is the event that will trigger one or more actions. A trigger can have arguments depending on the type of trigger. The trigger and arguments are separated by a semicolon and a space.  $($ ,  $)$ 

#### trigger = poweron

## **CONDITION**

The trigger can be followed by one or more conditions, these are statements which are tested. If true the actions will be executed, if not true the trigger will be ignored.

#### condition = date,  $"1"$ ,  $"1"$

Conditions can be followed by one or more 'not conditions', these too are statements which are tested. If NOT true the actions will be executed, if TRUE the trigger will be ignored.

#### condition not = date, "1  $jan''$

Conditions can have arguments depending on the type of condition. The condition and its arguments are separated by a semicolon and a space.  $\binom{1}{k}$ 

#### ACTION

After the conditions, one or more Actions can be stated. An action can start with a playback number, if no number is given 1 will be assumed. Actions can have arguments depending on the Action. The playback number, action and arguments are separated by a semicolon and a space.  $($ ,  $)$ 

 $action = 1, start, 1$ 

# **TRIGGERS**

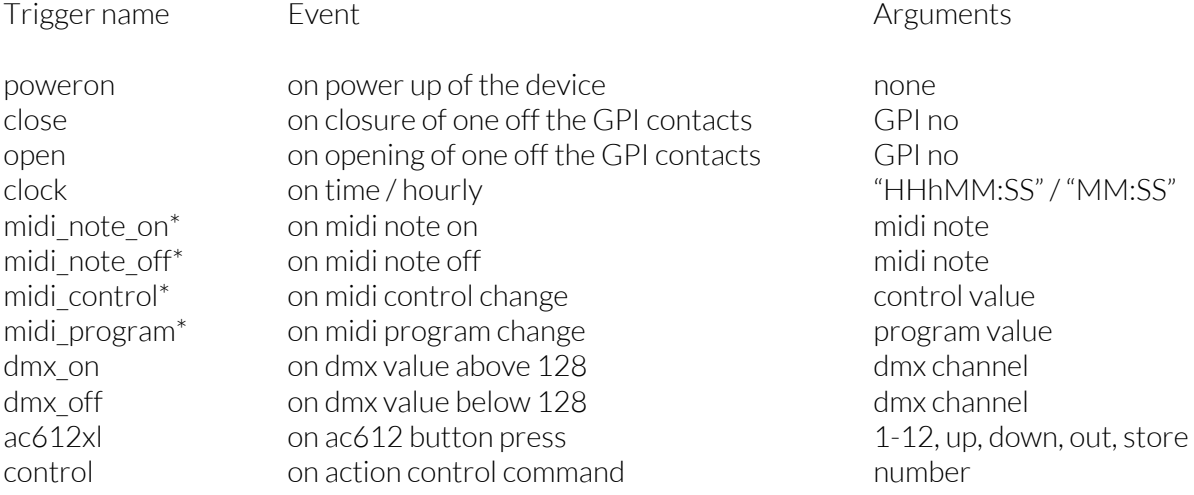

\*ONLY available on showSTORE XLan NOT on showStoreGBX

# **CONDITIONS**

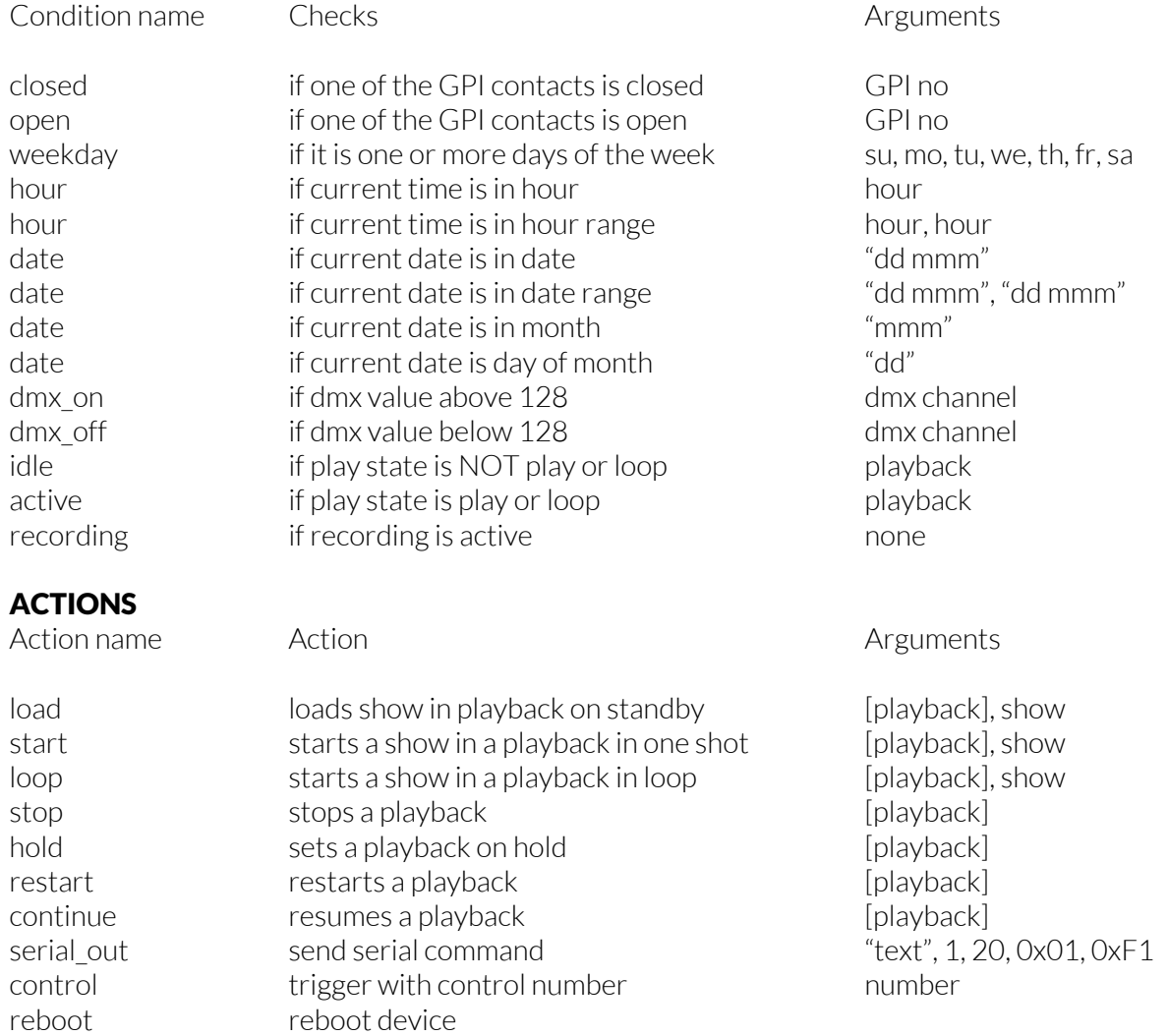

#### EXAMPLES

Below are some examples. It is possible to comment or name your triggers, conditions or actions by putting text on a separate line prelabeled by // text following these characters will be ignored by the device

Example 1 Start the show 1 on playback one time every weekday at 08:00 except in June and July.

```
// weekdays at 08:00 except June and Jul.
trigger = clock, "8h0:0"
// weekdays
condition = weekday, mo, tu, we, th, fr// except June and July
condition\_not = date, 'jun'', 'jul''//start show 1 on playback 1
action = 1, start, 1
```
Example 2 Start show 2 in continuous loop on playback 2 on power on except when the button on GPI 1 is pressed during power up.

```
// on powerup
trigger = poweron
// when GPI 1 is not closed
condition not = closed, 1
// start show 2 in playback 2 on continuous loop
action = 2, loop, 2
```
Example 3 Restart show on playback 4 and send rs232 message when button on GPI 4 is pressed during office hours

```
// when GPI 4 is closed
trigger = closed, 4// between 08:00 and 17:00
condition_not = hour, 8, 17// restart playback 4
action = 4, restart
// send serial message
action = serial_out, "hello ELC"
```